Portable ArsClip License Key Full

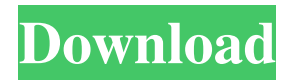

# **Portable ArsClip Crack + With Serial Key Free Download [2022-Latest]**

Download PortableArsClip 2.0.0.0 for Windows Portable ArsClip is a helpful tool for individuals that make use of the clipboard as much as it is possible. It enhances it by adding the possibility to access some of the copied content, allowing one to have multiple instances available for pasting into whatever scenario there is. It basically allows one to become more productive, avoiding unnecessary runs to the initial copy source. Sits quietly in your System Tray The best aspect about this program is it does not bother the user with useless information. It can be accessed from within the System Tray in a few seconds. Choose if you want to have the associated clipboard bar hidden or shown, if you want to edit the clipboard itself, flush its contents or edit using Macros. The configuration menu can also be accessed from here, allowing the user to adjust the app for a more tailored fill. Complex adjustments included The configuration menu offers a lot of ways in which one can adjust the program's behavior. Manage popup clips and edits. Check the Macros area for adjustments that have to do with permanent clips or groups. System groups can also be changed from here, as well as general usage of Hotkeys and combination assignment. This tool also features information about used databases and some functions dealing with external drives or thumb drives because, as you probably figured out when reading the name of the app, it's portable. All this clipboard power can be carried with you for use with any PC on a simple USB stick. Portable ArsClip is a valued ally in the battle against time when using the clipboard to its max, trying to sort through transferred content as best you can. The added portability perk only makes it more attractive, which is why it probably is amongst the best choices when it comes to enhancing your clipboard. Portable ArsClip Review Easy to Use Portable ArsClip is a helpful tool for individuals that make use of the clipboard as much as it is possible. It enhances it by adding the possibility to access some of the copied content, allowing one to have multiple instances available for pasting into whatever scenario there is. It basically allows one to become more productive, avoiding unnecessary runs to the initial copy source. Sits quietly in your System Tray The best aspect about this program is it does not bother the user with useless information. It can be accessed from within the System Tray in a few seconds. Choose if you want to have the associated clipboard

### **Portable ArsClip Crack +**

80eaf3aba8

#### **Portable ArsClip X64 [Latest-2022]**

#### **What's New In?**

ArcSoft ClipBoard is a simple utility that makes use of the clipboard to provide the user with the ability to save to it the content from any application that may have copied something to it. For instance, let's say that you were in the middle of doing something in Word when you copied an article from the Internet. With just a few mouse clicks, you can save it to your ClipBoard and then past it to any number of other programs. ArcSoft ClipBoard can save to either your primary clipboard or, if you want, your second clipboard as well. In the latter case, simply double-click the ClipBoard icon from the System Tray and you will be able to access your second clipboard. As with any type of copy, this method comes with limitations. In order to make sure your data is kept for as long as you want it to be, you will have to add the files to the Clipboard from within the software. If you try to open them later on in another program, they will be gone. An added advantage is that this program also allows you to edit the content of the clipboard after it is saved to it, removing blank spaces or whatever additional content you may have added to the ClipBoard. This is especially useful when, for instance, you want to transfer a document from one software to another and may have been forced to add additional content to it (like a string of text). ArcSoft ClipBoard is a little utility that is worth taking a look at if you use the Clipboard very often, and especially if you are looking for an easy way to share content between different software without having to worry about making sure your Clipboard is still intact. Keywords: clipboard, saved, clip, paste, save as, clipboard, clip board, clip save, clipboard save, clipboard save, clip save, clipboard paste, save paste, save paste, save, paste, clip, save, save, saved, clip paste, clip save paste, save paste, paste, clip save, save paste, paste, save, clipboard, clip save, save, clipboard, save, clipboard, clipboard paste, paste, paste, clip save, paste, save, clip paste, save, paste, paste, clipboard, save paste, save paste, paste, paste, save, clipboard, save, clipboard, save, clipboard paste, paste, clip save, save, clipboard, clip save, save clipboard, paste, clip save, save, clipboard, save paste, paste, paste, clipboard save, clipboard paste, paste, save, paste, paste, paste, paste, paste, save, paste, paste, save, paste, paste, paste, paste, paste, paste, paste, paste, paste, paste, paste, paste, paste, paste, paste, paste, paste, paste, paste, paste, paste, paste, paste, paste, paste, paste, paste, paste

## **System Requirements:**

1GB of RAM and 2GB of available space required for installing the game. It's recommended to have more than 2GB of RAM, but if you're running low, 2GB will work. 60Hz and 1920x1080 resolution recommended, with a screen size of at least 32". Minimum: OS: Windows Vista or Windows 7 CPU: Intel Core 2 Duo, i3, i5 or AMD equivalent GPU: AMD HD 6450 or better or NVIDIA GeForce 9600 or better DirectX: 9.

<https://2figureout.com/wp-content/uploads/2022/06/marelatr.pdf> <https://wakelet.com/wake/awoZHC0WEc8wijKHDUqNY> <https://wakelet.com/wake/T2-ub8zjajVT7j158OvR0> <https://fresonmonzidise.wixsite.com/mucorlycom/post/dark-view-for-chrome-crack-win-mac-updated> <https://wakelet.com/wake/IobFWM4vulE9qZ3gaOGiI> <https://gruzovoz777.ru/wp-content/uploads/2022/06/winkafl.pdf> <https://chatredaneshmarket.com/wp-content/uploads/2022/06/chrigay.pdf> <https://nuvocasa.com/wp-content/uploads/2022/06/sarrder.pdf> <https://wakelet.com/wake/tfSE5oGvaA3LnJ417C4fd> <http://www.ndvadvisers.com/wp-content/uploads/2022/06/wavholi.pdf>